## Examples of dwg in autocad jpg using

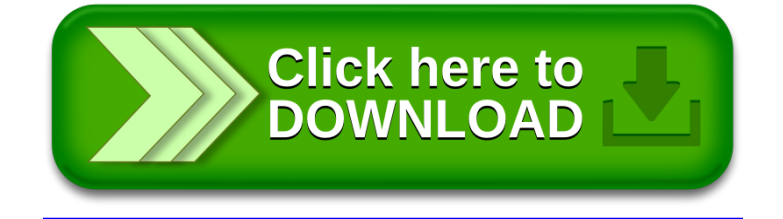